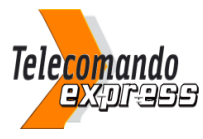

## **Istruzioni per la programmazione**

## BENINCA TWV - BENINCA Cupido - PRASTEL MPSTL2 - CASIT ERTS21RB - CASIT MT4E - ALLMATIC Broover

Programmazione del vostro nuovo telecomando

Il esistono 2 modi per programmare il vostro nuovo telecomando

A partire da un telecomando già programmato:

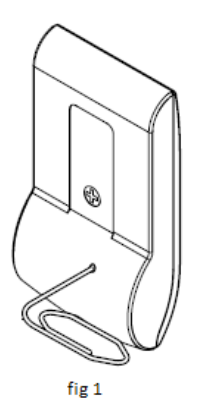

- 1. Con un oggetto appuntito, premete il tasto nascosto sul retro del vostro telecomando già programmato, oppure premete il tasto nascosto situato a lato della pila all'interno del telecomando (fig 1). Rilasciatelo.
- 2. Il diodo del vostro telecomando già programmato si illumina. Aspettate 5 secondi. il diodo del telecomando già programmato si spegne.
- 3. Nei 10 secondi seguenti, premete il tasto del vostro nuovo telecomando. Rilasciatelo.
- 4. Aspettate 10 secondi.
- 5. Il vostro nuovo telecomando é programmato.

A partire dalla ricevente :

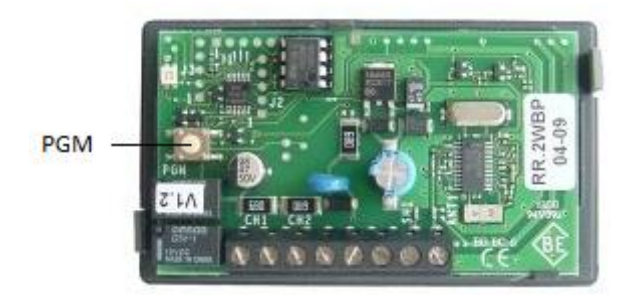

- 1. Aprite la cassetta della ricevente. Si trova in prossimità del motore.
- 2. Sulla scheda della ricevente, premete il tasto di programmazione (PGM). Il diodo della ricevente si accende. Rilasciate il tasto.

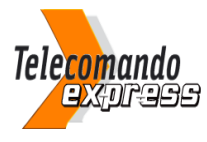

## **Istruzioni per la programmazione**

- 3. Nei 10 secondi seguenti, premete uno dei tasti del nuovo telecomando. Rilasciatelo
- 4. Aspettate 10 secondi.
- 5. Il vostro nuovo telecomando é programmato.

**ATTENTIONE** : se mantenete premuto durante troppo tempo il bottone di programmazione della ricevente, tutti i telecomandi programmati saranno cancellati dalla memoria.